## **IGCSE Computer Studies 0420 Unit 6: Generic software**

## **Recommended Prior Knowledge**

None but many students may have some experience of using software packages before starting the course

## **Context**

Practical use of software packages links with all the units and can provide the basis for project work both the implementation and documentation. If unit 1 has already been covered then the students will have experience of practical use of the Internet.

## **Outline**

*A broad view of generic software packages to be gained through practical work; only a general knowledge is required of the kinds of features typical of generic packages.*

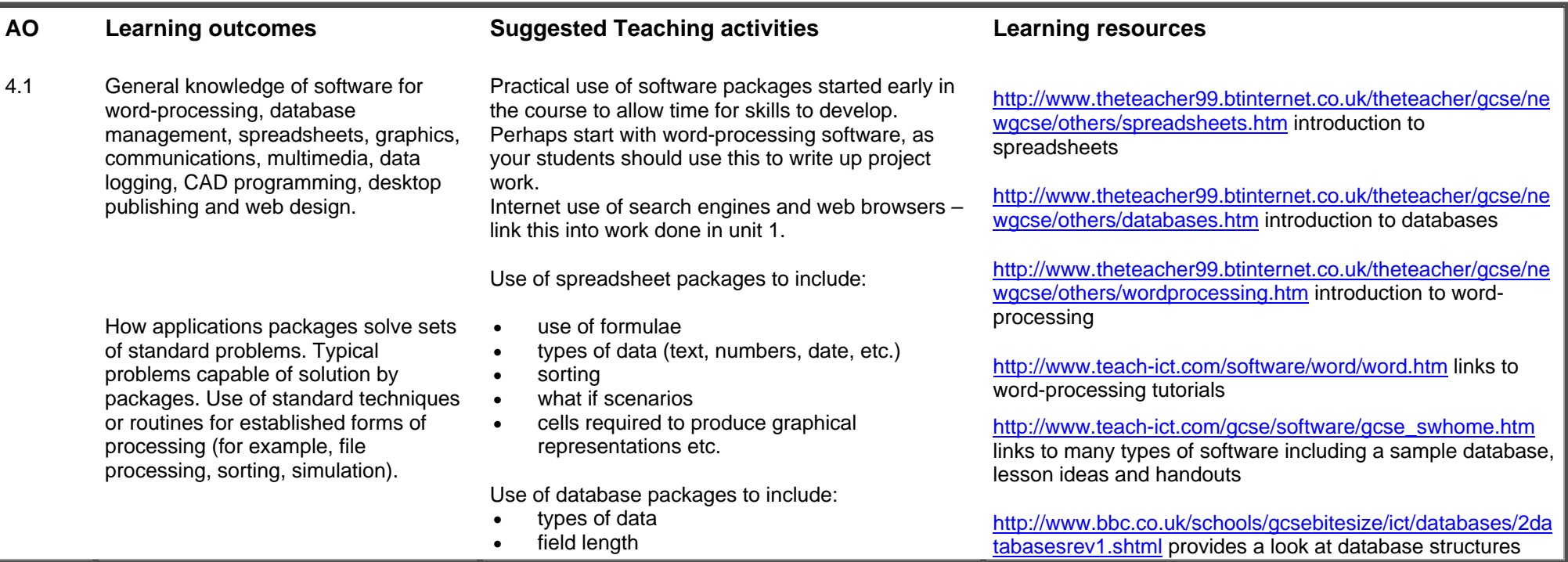

**www.RapaCambridge.com** 

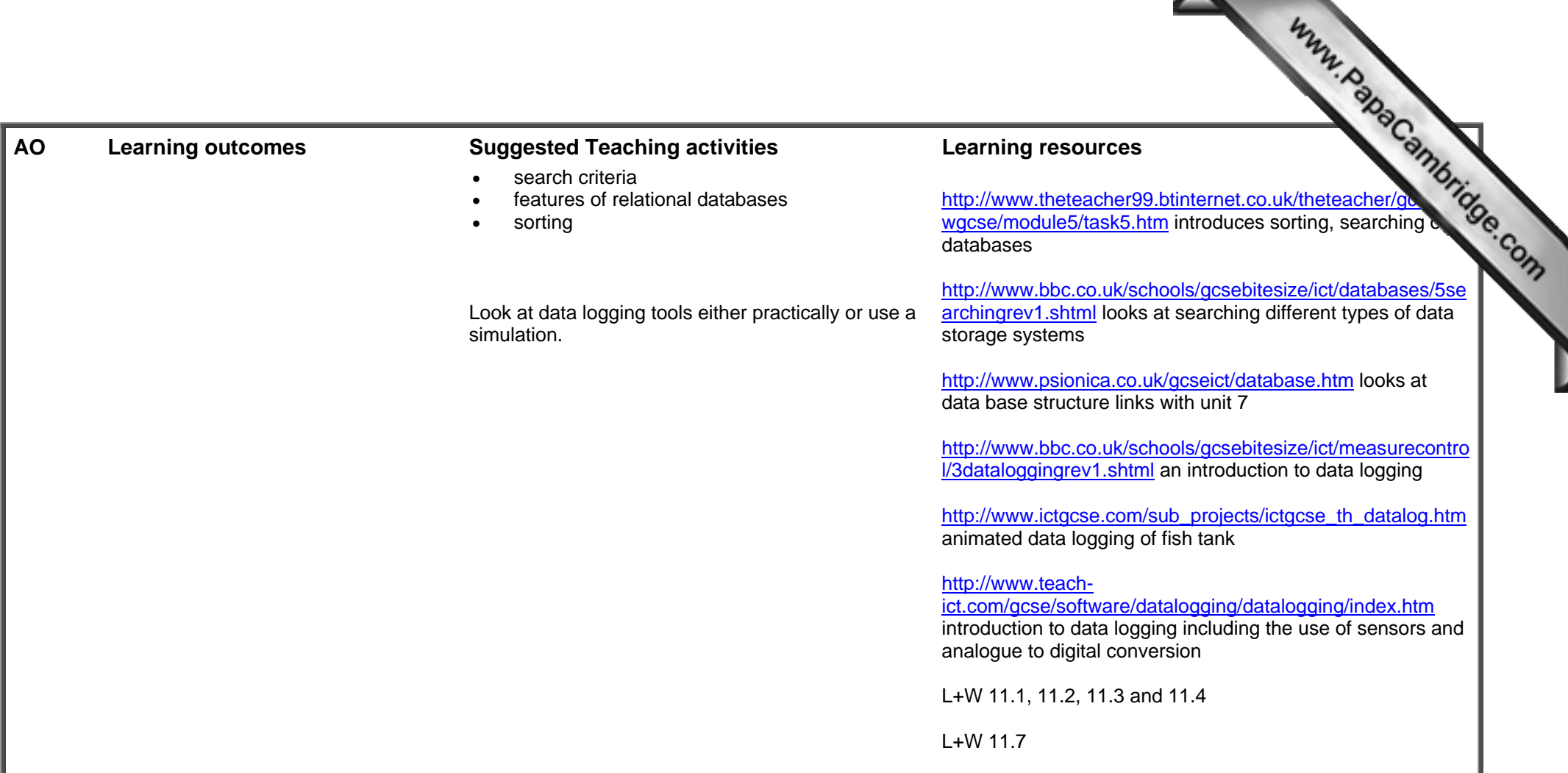